## **Simulation**

Version numbering for different simulation implementations used.

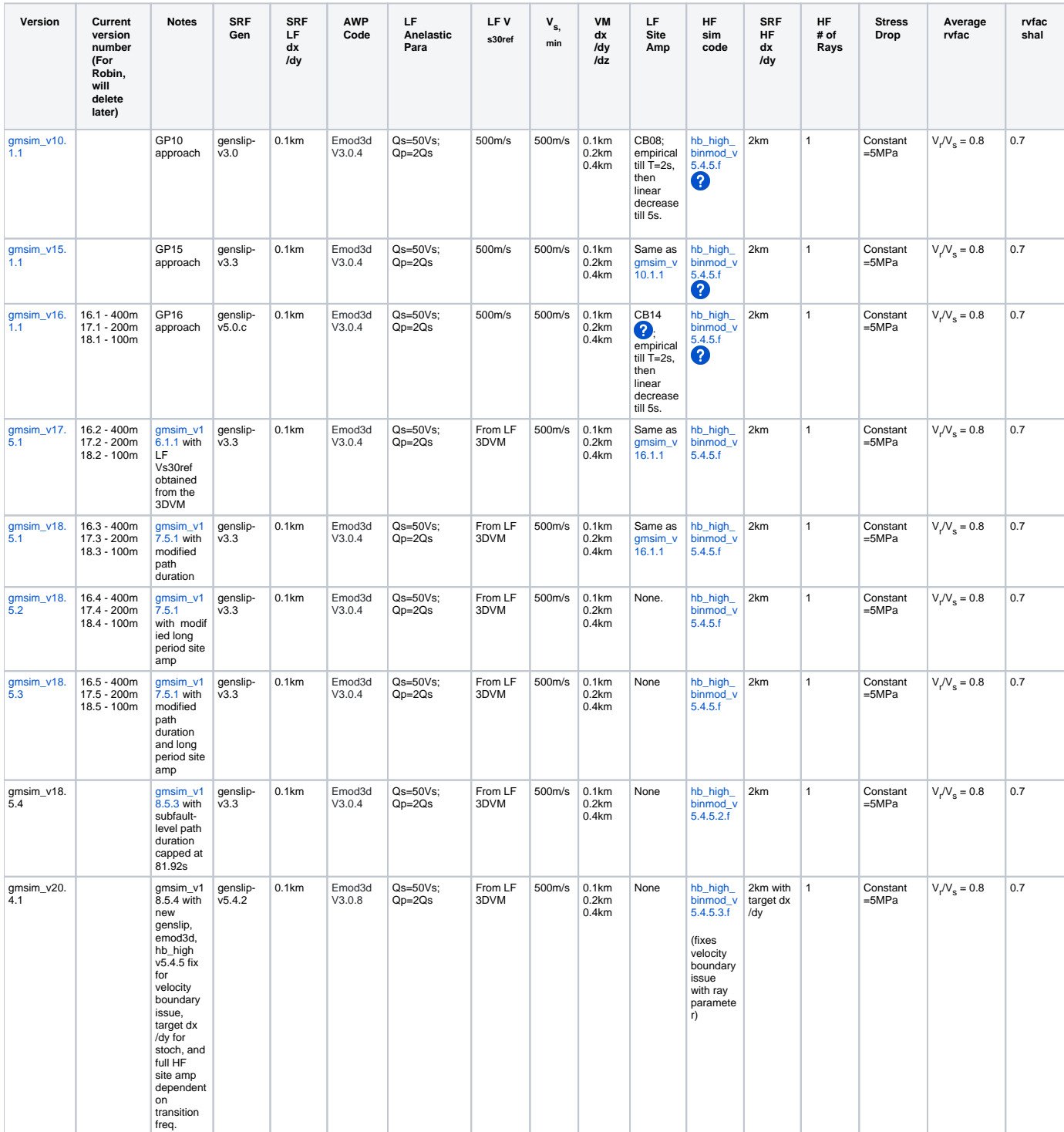

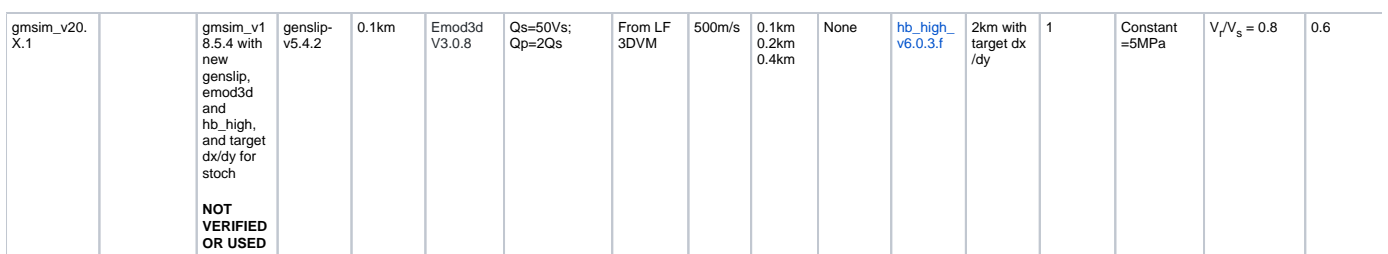

genslip-v5.2.3a.c